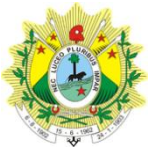

## **ESTADO DO ACRE SECRETARIA DE ESTADO DA GESTÃO ADMINISTRATIVA SECRETARIA DE ESTADO DE EDUCAÇÃO E ESPORTE**

# **PROCESSO SELETIVO SIMPLIFICADO PARA CONTRATAÇÃO TEMPORÁRIA DE PROFESSORES PARA AS CLASSES MULTISSERIADAS DO 1º AO 5º ANO DO ENSINO FUNDAMENTAL E CLASSES UNIDOCENTES DO 6º AO 9º ANO E ENSINO MÉDIO, TODAS EM ÁREAS RURAIS DE DIFÍCIL ACESSO NO ESTADO DO ACRE**

# **EDITAL Nº 008/SGA/SEE/2012, 13 DE DEZEMBRO DE 2012.**

A Secretaria de Estado da Gestão Administrativa (SGA), em conjunto com a Secretaria de Estado de Educação e Esporte (SEE), no uso de suas atribuições legais;

## **FAZ SABER:**

A todos quanto o presente Edital virem ou dele tomarem conhecimento que, em consonância com as normas ínsitas nos artigos 37, inciso IX e artigo 27, inciso X, das Constituições Federal e Estadual e alterações posteriores, combinados com o artigo 1º, artigo 2º, inciso VI, c/c o XI, alínea "d" da Lei Complementar nº 58, de 17 de julho de 1998 e suas alterações posteriores, torna pública a abertura de inscrições ao **Processo Seletivo Simplificado destinado à contratação temporária de professor para as classes multisseriadas do ensino fundamental e ensino médio em áreas rurais de difícil acesso,** mediante as condições especiais estabelecidas neste Edital e seus Anexos.

## **1. DAS DISPOSIÇÕES PRELIMINARES**

**1.1.** O Processo Seletivo Simplificado será regido por este Edital, seus anexos e eventuais retificações, sendo executado Instituto de Planejamento e Apoio ao Desenvolvimento Tecnológico e Científico (IPAD).

**1.2.** O Processo Seletivo Simplificado de que trata este Edital se destina a selecionar candidatos para provimento temporário do cargo de professor, conforme Anexo I deste Edital, visando suprir carências de natureza temporária do Sistema Estadual de Educação.

**1.3.** Durante a vigência do contrato, a critério da Administração Pública, poderá haver remoção de profissionais, conforme a necessidade e a conveniência do serviço.

**1.4.** O prazo de validade deste Processo Seletivo Simplificado esgotar-se-á após 12 (doze) meses a partir da data de publicação da homologação do resultado final.

**1.5.** A realização da inscrição implica na concordância do candidato com as regras estabelecidas neste Edital, com renúncia expressa a quaisquer outras.

**1.6.** As inscrições para este Processo Seletivo Simplificado serão realizadas via internet, conforme especificado no item 8 deste Edital.

**1.7.** Todos os atos oficiais relativos ao Processo Seletivo Simplificado serão publicados no Diário Oficial do Estado do Acre (www.diario.ac.gov.br) e no endereço eletrônico www.ipad.com.br/selecaoprofessoredurural.

**1.8.** É de inteira responsabilidade do candidato acompanhar a divulgação de todos os atos, editais e comunicados referentes a este Processo Seletivo Simplificado que forem publicados no Diário Oficial do Estado do Acre [\(www.diario.ac.gov.br\)](http://www.diario.ac.gov.br/) e/ou informados no endereço eletrônico www.ipad.com.br/selecaoprofessoredurural.

**1.9.** Os conteúdos programáticos para todos os cargos encontram-se disponíveis no ANEXO II, deste Edital.

# **2. DAS ETAPAS**

**2.1.** O presente Processo Seletivo Simplificado será composto das seguintes etapas:

1ª Etapa: Prova Objetiva, de caráter classificatório e eliminatório; e

2ª Etapa: Prova de Títulos, de caráter classificatório.

**2.2.** Ao final de cada etapa, o resultado será divulgado no Diário Oficial do Estado do Acre (www.diario.ac.gov.br) e no endereço eletrônico www.ipad.com.br/selecaoprofessoredurural.

**2.3.** A Prova Objetiva será aplicada simultaneamente nas cidades de Brasiléia/AC, Cruzeiro do Sul/AC, Rio Branco/AC, Sena Madureira/AC e Tarauacá/AC.

**2.4. A entrega dos títulos deverá ser realizada no dia de aplicação da Prova Objetiva em local a ser informado no endereço eletrônico www.ipad.com.br/selecaoprofessoredurural.**

## **3. DO CARGO E REQUISITOS**

### **3.1 Do Cargo: PROFESSOR P1 – 1º ao 5º Ano do Ensino Fundamental**

3.1.1 Requisito: diploma, devidamente registrado, de conclusão de ensino Médio (Magistério), fornecido por instituição reconhecida pelos órgãos normativos.

**3.2 Do Cargo: PROFESSOR P2 – 1º ao 5º Ano do Ensino Fundamental**

3.2.1 Requisito: diploma, devidamente registrado, de conclusão de Curso Normal Superior e/ou Graduação em Pedagogia, fornecido por instituição reconhecida pelos órgãos normativos.

## **3.3 Do Cargo: PROFESSOR P2** – **Ensino Fundamental (6º ao 9º ano) e Ensino Médio**

3.3.1. Requisitos**:** diploma, devidamente registrado, de conclusão de curso de Licenciatura Plena ou Graduação em Pedagogia, fornecido por instituição reconhecida pelo Ministério da Educação e Cultura (MEC).

**3.4 Descrição Sumária do Cargo:** ministrar aulas dos componentes da matriz curricular do Ensino Fundamental ou Médio de acordo com as orientações curriculares da Secretaria de Estado de Educação do Acre; e trabalhar de forma interdisciplinar os conteúdos teóricos e práticos pertinentes, utilizando–se de dinâmicas variadas, possibilitando o pleno desenvolvimento intelectual do aluno e sua atuação responsável como cidadão participante da sociedade.

## **4. DAS VAGAS**

**4.1.** A contratação de que trata este Edital, destina-se ao preenchimento das vagas definidas no seu Anexo I, devendo ser providas de acordo com a disponibilidade orçamentária do Estado e limites legais para tais despesas, respeitada a ordem de classificação constante da homologação do resultado final deste Processo Seletivo Simplificado.

## **4.2 Das vagas destinadas aos candidatos portadores de deficiência**

4.2.1 Das vagas destinadas a cada município, 5% serão providas na forma do artigo 12 da Lei Complementar Estadual nº 39, de 29 de dezembro de 1993 e suas alterações e do Decreto Federal nº 3.298, de 20 de dezembro de 1999 e suas alterações.

4.2.2 Caso a aplicação do percentual de que trata o subitem 4.2.1 deste Edital resulte em número fracionado, este deverá ser elevado até o primeiro número inteiro subsequente, desde que não ultrapasse a 10% das vagas oferecidas.

4.2.3 Para fins de contratação, a deficiência da qual o candidato seja portador deverá ser compatível com as atribuições do cargo ao qual concorre.

4.3 Para concorrer a uma dessas vagas, o candidato deverá:

a) no ato da inscrição, declarar-se portador de deficiência;

b) encaminhar cópia simples do CPF e laudo médico original ou cópia autenticada, emitido nos últimos doze meses, atestando a espécie e o grau ou nível da deficiência, com expressa referência ao código correspondente da Classificação Internacional de Doenças (CID-10), bem como à provável causa da deficiência, na forma do subitem 4.2.1.

4.4 Serão considerados portadores de deficiência os candidatos enquadrados no contido na Lei Federal nº 7.853 de 24 de outubro de 1989 e Decreto Federal nº 3.298 de 20 de dezembro de 1999 e suas alterações.

4.4.1 O candidato poderá encaminhar o laudo médico (original ou cópia autenticada) a que se refere à alínea "b" do subitem 4.3 e a cópia simples do CPF via SEDEX ou carta registrada com aviso de recebimento, postado(a) até o dia 28 de dezembro 2012, endereçado ao Instituto IPAD - Estrada de Belém, 342, Torreão, Recife-PE, CEP 52030-280.

4.5 O fornecimento da cópia simples do CPF e do laudo médico (original ou cópia autenticada), por qualquer via, é de responsabilidade exclusiva do candidato. O IPAD não se responsabiliza por qualquer tipo de extravio que impeça a chegada da cópia simples do CPF e do laudo ao seu destino.

4.6 O candidato portador de deficiência poderá requerer, na forma do subitem 4.4 deste Edital, atendimento especial, no ato da inscrição, para o dia de realização das provas, indicando as condições de que necessita para a realização destas, conforme previsto no art. 40, parágrafos 1º e 2º, do Decreto Federal nº 3.298/99 e suas alterações.

4.7 O laudo médico (original ou cópia autenticada) e a cópia simples do CPF valerão somente para este Processo Seletivo Simplificado, não serão devolvidos e não serão fornecidas cópias desses documentos.

4.8 O edital contendo a relação dos candidatos que tiveram a inscrição deferida para concorrer na condição de portadores de deficiência será divulgado na internet, no endereço eletrônico www.ipad.com.br/selecaoprofessoreja na ocasião da divulgação do Edital de locais e horário de realização das provas.

4.9 A inobservância do disposto no subitem 4.3 acarretará a perda do direito ao pleito das vagas reservadas aos candidatos em tal condição e o não atendimento às condições especiais necessárias.

4.10 Os candidatos que se declararem portadores de deficiência, se não eliminados no concurso, serão convocados para se submeter à perícia médica, a ser realizada na mesma cidade onde o candidato optou por realizar as provas, promovida por equipe multiprofissional, sob responsabilidade do IPAD, que verificará a sua qualificação como deficiente ou não, e se há incompatibilidade entre as atribuições do cargo e a deficiência apresentada, nos termos do art. 43 do Decreto Federal nº 3.298/99 e suas alterações.

4.11 Os candidatos deverão comparecer à perícia médica, munidos de documento de identidade original e de laudo médico original ou cópia autenticada, emitido nos últimos doze meses que antecedem a perícia médica, que ateste a espécie e o grau ou nível de deficiência, com expressa referência ao código correspondente da Classificação Internacional de Doenças (CID-10), conforme especificado no Decreto Federal nº 3.298/99 e suas alterações, bem como à provável causa da deficiência.

4.12 Serão eliminados os candidatos que, por ocasião da perícia médica de que trata o subitem 4.11, não apresentarem laudo médico original ou cópia autenticada ou que apresentarem laudo que não tenha sido emitido nos últimos doze meses.

4.13 O laudo médico apresentado será retido pelo IPAD por ocasião da realização da perícia médica.

4.14 Os candidatos convocados para a perícia médica deverão comparecer com uma hora de antecedência do horário marcado para o seu início, conforme edital de convocação.

4.15 A não observância do disposto no subitem 4.12, a reprovação na perícia médica ou o não comparecimento ao ato, acarretará a perda do direito às vagas reservadas aos candidatos em tais condições.

4.16 O candidato portador de deficiência reprovado na perícia médica por não ter sido considerado deficiente, caso seja aprovado no concurso, figurará na lista de classificação geral.

4.17 Os candidatos que, no ato da inscrição, declararem ser portadores de deficiência, se não eliminados no Processo Seletivo Simplificado e considerados portadores de deficiência, terão seus nomes publicados em lista à parte e figurarão também na lista de classificação geral.

4.18 As vagas destinadas às pessoas com deficiência no subitem 4.2.1 que não forem preenchidas por falta de candidatos, por reprovação no certame ou na perícia médica, serão preenchidas pelos demais candidatos, concorrentes às vagas gerais, observada a ordem de classificação.

4.19 Os candidatos que se declararem portadores de deficiência, quando apresentarem o laudo médico de que trata o subitem 4.11, participarão do certame em igualdade de condições com os demais candidatos, quanto ao conteúdo, local e horário das provas, avaliação e critérios de aprovação e à nota mínima exigida para todos os demais candidatos, como determinam os artigos 37 e 41, do Decreto Federal nº 3.298/99 e alterações posteriores.

4.20 O candidato portador de deficiência que, no ato da inscrição, não informar essa condição, receberá, em todas as fases do processo seletivo simplificado tratamento igual ao previsto para os candidatos não portadores deficiência.

# **5. DA CARGA HORÁRIA**

**5**.1. A carga horária semanal do Professor será de 25 (vinte e cinco) horas de atividades para o professor de Ensino Fundamental e Médio.

5.1.1 A carga horária prevista no item 5.1 será destinada às atividades de regência em sala, planejamento quinzenal, aos sábados, atividades de estudo e acompanhamento aos alunos que apresentem baixo nível de letramento, participação de reuniões pedagógicas, articulação com a comunidade e resgate de alunos, de acordo com a proposta pedagógica da Educação Rural, nos termos do disposto no § 7º, do artigo 13, da Lei Complementar nº 67/99, acrescentado pela Lei Complementar nº 144, de 04 de março de 2005.

5.1.2 A jornada diária e/ou semanal do professor será compreendida de acordo com as necessidades das unidades de ensino em áreas de difícil acesso.

## **6. DA REMUNERAÇÃO**

**6.1.** O valor da remuneração terá como referência o salário base do Professor nível médio ou superior, na classe inicial da carreira, levando-se em consideração a proporcionalidade de sua jornada de trabalho, conforme disciplinado no § 7º, artigo 13, da Lei Complementar nº 67/99, acrescentado pela Lei Complementar nº 144, de 04 de março de 2005.

## **7. DOS REQUISITOS PARA A CONTRATAÇÃO**

**7.1.** Os requisitos básicos para a contratação são, cumulativamente, os seguintes:

- a) ter sido aprovado e classificado neste Processo Seletivo Simplificado;
- b) ter nacionalidade brasileira;
- c) estar quite com as obrigações eleitorais;

d) estar quite com as obrigações militares (candidatos de sexo masculino);

e) ter idade mínima de 18 anos comprovados até a data de inscrição; e

f) não estar impossibilitado para contratação, inclusive em razão de demissão por atos de improbidade, comprovados por meio de sindicância e ou inquérito administrativo, na forma da Lei.

**7.2.** O candidato, se aprovado, por ocasião da contratação, deverá provar que possui todas as condições para a contratação no cargo para o qual foi inscrito, apresentando todos os documentos exigidos pelo presente Edital e outros que lhe forem solicitados, confrontando-se então declaração e documentos, sob pena de perda do direito à vaga.

**7.2.1.** A contratação dar-se-á pelo período de até 12(doze) meses, mediante assinatura de Termo de Contrato firmado entre as partes (contratante e contratado), podendo haver prorrogação ou ainda o cancelamento do contrato, conforme a necessidade e a conveniência dos serviços.

# **8. DAS INSCRIÇÕES**

**8.1.** Antes de inscrever-se, o candidato deverá tomar conhecimento das normas e condições estabelecidas neste Edital, incluindo seus anexos, partes integrantes das normas que regem o presente Processo Seletivo Simplificado, das quais não poderá alegar desconhecimento em nenhuma hipótese.

**8.2.** A inscrição no Processo Seletivo Simplificado exprime a ciência e tácita aceitação das normas e condições estabelecidas neste Edital.

**8.3.** As inscrições deverão ser realizadas pela *Internet*: no site www.ipad.com.br/selecaoprofessoredurural ou nos postos de inscrição informados no subitem 8.8.1.

**8.4.** O candidato deverá, no ato da inscrição, marcar em campo específico da Ficha de Inscrição Online sua opção de Cargo, Vaga e de Município para realização da Prova Objetiva e Títulos. Depois de efetivada a inscrição, não será aceito pedido de alteração destas opções.

**8.4.1**. Caso o candidato realize mais de uma inscrição, valerá, para efeitos do presente Edital, apenas aquela em que o mesmo tenha realizado a Prova Objetiva. Sendo as demais inscrições tacitamente canceladas, não havendo, neste caso, ressarcimento de valores.

**8.5.** O valor da inscrição será de **R\$ 50,00 (cinquenta reais)** para candidatos ao cargo de Professor P1 e de **R\$ 55,00 (cinquenta e cinco reais)** para candidatos ao cargo de Professor P2.

**8.5.1.** A importância recolhida relativa à inscrição não será devolvida em hipótese alguma, salvo em caso de cancelamento do Processo Seletivo Simplificado, exclusão do cargo oferecido ou em razão de fato atribuível somente à Administração Pública.

**8.6.** Não haverá isenção total ou parcial do valor da inscrição, exceto nos casos previstos na **Lei nº 1.230, de 27 de Junho de 1997**, conforme procedimentos descritos a seguir.

**8.6.1. Para solicitação da isenção de pagamento do valor da inscrição** o candidato deverá preencher campo específico no Formulário de Inscrição *online,* pelo site www.ipad.com.br/selecaoprofessoredurural no período de 17 a 18 de dezembro de 2012, e após o término do processo de inscrição, imprimir, preencher e assinar a ficha de solicitação de isenção do valor da inscrição e juntar a seguinte documentação, conforme apresentado a seguir:

**a) candidato desempregado:** ficha de solicitação de isenção assinada e cópia autenticada em cartório da carteira de trabalho: página com foto, qualificação civil e páginas de contratos de trabalhos (inclusive a primeira página de contrato de trabalho em branco e a última assinada com rescisão, conforme o caso);

**b) candidato empregado que recebe até 01 (um) salário mínimo referência por mês:** ficha de solicitação de isenção assinada; cópia autenticada em cartório de um contracheque emitido nos últimos 02 (dois) meses antes da inscrição e cópia autenticada em cartório da carteira de trabalho: página com foto, qualificação civil e páginas de contratos de trabalhos (inclusive a página do contrato de trabalho em aberto).

**c) candidato servidor público que recebe até 01 (um) salário mínimo referência por mês:** ficha de solicitação de isenção assinada e cópia simples de documento oficial de identificação com foto e cópia autenticada em cartório de um contracheque emitido nos últimos 02 (dois) meses antes da inscrição.

**8.6.1.1.** A documentação especificada no subitem 8.6.1 deverá ser entregue nos Postos de Recebimento de Isenção, pessoalmente ou por seu representante legal, portando procuração com firma reconhecida impreterivelmente até o último dia de pedido de isenção, observando-se o horário de funcionamento dos postos. Não haverá prorrogação do período de isenção.

**8.6.1.2.** Os postos relacionados a seguir funcionarão apenas para a entrega da documentação do pedido de isenção, nos dias 17 e 18 de dezembro de 2012, conforme o seu horário de funcionamento.

| <b>MUNICÍPIO</b>      | <b>POSTO DE</b><br><b>INSCRIÇÃO</b>                       | <b>HORÁRIO DE</b><br><b>FUNCIONAMENTO</b> | <b>ENDEREÇO</b>                                                          |
|-----------------------|-----------------------------------------------------------|-------------------------------------------|--------------------------------------------------------------------------|
| <b>BRASILÉIA</b>      | Secretaria<br>Municipal de<br>Educação -                  | 08h às 17h e 30min                        | Rua 02 de novembro nº 102 -<br>Bairro Raimundo Chaar                     |
| CRUZEIRO DO SUL       | Almoxarifado<br>da Secretaria<br>de Estado de<br>Educação | 08h às 17h e 30min                        | Av. Mâncio Lima nº 518 Bairro<br>Centro - Ao lado da Câmara<br>municipal |
| <b>RIO BRANCO</b>     | Auditório do<br>Colégio<br>Acreano                        | 08h às 17h e min                          | - Rua Benjamim Constant nº 687<br>Centro                                 |
| <b>SENA MADUREIRA</b> | Escola<br>Gutemberg<br>Modesto da<br>Costa -              | 08h às 17h e 30min                        | Rua Cunha Vasconcelos nº 1418<br>bairro Bosque                           |
| <b>TARAUACÁ</b>       | Núcleo da<br>Secretaria de<br>Educação -                  | 08h às 17h e 30min                        | Rua Justiniano de Cerpa S/N                                              |

**8.6.2.** A relação das isenções deferidas e indeferidas será disponibilizada no site [www.ipad.com.br/selecaoprofessoredurural](http://www.ipad.com.br/selecaoprofessoredurural) na data provável de 20 de dezembro de 2012

**8.6.3.** O candidato disporá, unicamente, do dia seguinte ao da divulgação da relação citada no subitem 8.6.2, para contestar o indeferimento, exclusivamente mediante preenchimento de formulário digital, que estará disponível no endereço eletrônico www.ipad.com.br/selecaoprofessoredurural. Após esse período, não serão aceitos pedidos de revisão.

**8.6.4.** O candidato que tiver seu pedido de isenção indeferido terá que efetuar todos os procedimentos para inscrição descritos nos subitens **8.7** ou **8.8**.

**8.6.5.** O candidato com isenção deferida terá sua inscrição automaticamente efetivada.

**8.6.6.** As informações prestadas no formulário, bem como a documentação apresentada, serão de inteira responsabilidade do candidato, respondendo este, por qualquer erro ou falsidade.

**8.6.7.** Não será concedida isenção do pagamento do valor da inscrição ao candidato que:

**a)** omitir informações e/ou torná-las inverídicas;

**b)** fraudar e/ou falsificar documentação;

**c)** pleitear a isenção sem apresentar cópia dos documentos previstos neste item; e

**d)** não observar o prazo e os horários estabelecidos neste Edital.

**8.6.8.** Não será permitida, após a entrega do requerimento de isenção e dos documentos comprobatórios, a complementação da documentação bem como revisão e/ou recurso.

**8.6.9.** Os documentos descritos neste item terão validade somente para este Processo Seletivo Simplificado e não serão devolvidos, assim como não serão fornecidas cópias desses.

**8.6.10.** Não será aceita solicitação de isenção de pagamento do valor da inscrição via postal, fax, correio eletrônico ou similar.

**8.6.11.** Sendo constatada, a qualquer tempo, a falsidade de qualquer documentação entregue, será cancelada a inscrição efetivada e anulados todos os atos dela decorrentes, respondendo este, pela falsidade praticada, na forma da lei.

**8.6.12.** O interessado que não tiver seu pedido de isenção deferido e que não efetuar o pagamento do valor da inscrição na forma e no prazo estabelecido no subitem **8.6.4** estará automaticamente excluído deste Processo Seletivo Simplificado.

**8.6.13.** O candidato que tiver a isenção deferida, mas que tenha realizado outra inscrição paga para o mesmo cargo, terá a isenção cancelada.

## **8.7. Da inscrição pela Internet**

**8.7.1.** Para se inscrever pela *internet*, o candidato deverá acessar o site www.ipad.com.br/selecaoprofessoredurural, onde constam o Edital, a Ficha de Inscrição via *internet* e os procedimentos necessários à efetivação da inscrição. A inscrição pela *internet* estará disponível durante as 24 horas do dia, ininterruptamente, **desde às 00:00 horas do dia 14 de dezembro de 2012 até às 23h59min do dia 27 de dezembro de 2012.**

**8.7.2.** O candidato deverá ler e seguir atentamente as orientações para preenchimento da Ficha de Inscrição via *internet* e demais procedimentos, tomando todo o cuidado com a confirmação dos dados preenchidos antes de enviar a inscrição.

**8.7.3.** Ao efetuar a inscrição via *internet*, o candidato deverá imprimir o boleto bancário e efetuar o pagamento do valor da inscrição até a data do seu vencimento. Caso o pagamento não seja efetuado, deverá acessar o site www.ipad.com.br/selecaoprofessoredurural, que terá nova data de vencimento. Após essa data, qualquer pagamento efetuado será desconsiderado.

**8.7.4.** As inscrições somente serão confirmadas após o banco ratificar o efetivo pagamento do valor da inscrição, que deverá ser feito dentro do prazo estabelecido, em qualquer agência bancária, obrigatoriamente por meio do boleto bancário específico, impresso pelo próprio candidato no momento da inscrição.

**8.7.5.** O boleto bancário pago, autenticado pelo caixa do banco, deverá estar de posse do candidato durante todo o Processo Seletivo Simplificado, para eventual certificação e consulta pelos organizadores.

**8.7.6.** O Edital e seus anexos estarão disponíveis no site www.ipad.com.br/selecaoprofessoredurural para consulta e impressão.

**8.7.7.** Os candidatos deverão verificar a confirmação de sua inscrição no site www.ipad.com.br/selecaoprofessoredurural a partir do quinto dia útil após a efetivação do pagamento do boleto bancário.

**8.7.8.** A confirmação da inscrição deverá ser impressa pelo candidato e guardada consigo juntamente com o canhoto da inscrição autenticado.

**8.7.9.** O descumprimento de qualquer das instruções para inscrição via *Internet* implicará no seu cancelamento automático.

**8.7.10.** A inscrição via *Internet* é de inteira responsabilidade do candidato e deve ser feita com antecedência, evitando-se o possível congestionamento de comunicação do site www.ipad.com.br/selecaoprofessoredurural nos últimos dias de inscrição.

**8.7.11.** O IPAD não será responsável por problemas na inscrição via *Internet*, motivados por falhas de comunicação ou congestionamento das linhas de comunicação nos últimos dias do período de inscrição, que venham a impossibilitar a transferência e o recebimento de dados.

## **8.8. Da inscrição nos Postos de Atendimento**

**8.8.1.** Para os candidatos que não têm acesso à *Internet*, serão disponibilizados postos, com microcomputador para viabilizar a efetivação da inscrição, conforme relação a seguir apresentada:

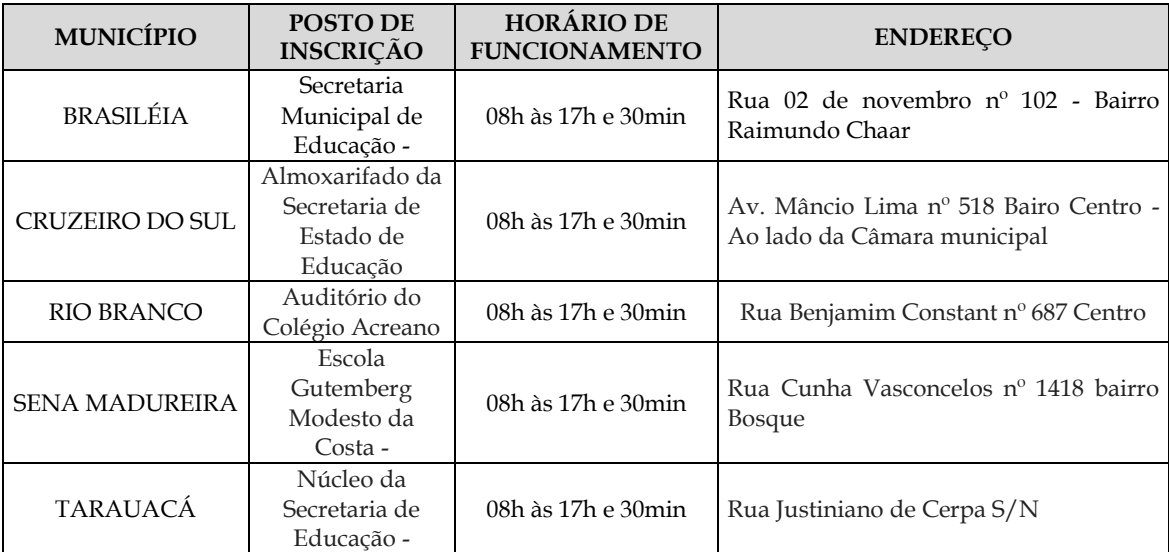

**8.8.2.** Será de responsabilidade exclusiva do candidato efetuar sua inscrição, podendo contar apenas com orientações do atendente do posto. Não será responsabilidade de atendente efetuar a inscrição para o candidato.

**8.8.3.** Para efetuar a inscrição, o candidato deverá seguir todas as instruções descritas no subitem **8.7**.

**8.9.** O candidato somente será considerado inscrito neste Processo Seletivo Simplificado após ter cumprido todas as instruções descritas no **item 8** deste Edital.

**8.10.** As informações prestadas na solicitação de inscrição serão de inteira responsabilidade do candidato, dispondo o IPAD do direito de excluir do Processo Seletivo Simplificado aquele que não preencher o formulário de forma completa e correta, ou que preencher com dados de terceiros.

## **9. DAS PROVAS ESPECIAIS**

**9.1.** Caso haja necessidade de condições especiais para se submeter à Prova Objetiva, o candidato deverá solicitá-la no ato da inscrição, no campo específico da Ficha de Inscrição, indicando claramente quais os recursos especiais necessários, arcando o candidato com as consequências de sua omissão.

**9.1.1.** As provas ampliadas serão exclusivamente elaboradas em fonte tamanho **16**.

**9.2.** A realização da prova em condições especiais ficará sujeita, ainda, à apreciação e deliberação do IPAD, observados os critérios de viabilidade e razoabilidade.

**9.3.** As candidatas lactantes que tiverem necessidade de amamentar durante a realização das provas, além de solicitar atendimento especial para tal fim, deverão levar um acompanhante que ficará em sala reservada para essa finalidade e que será responsável pela guarda da criança, não fazendo jus a prorrogação do tempo, conforme subitem **10.15**.

**9.3.1.** A candidata lactante que comparecer ao local de provas com o lactente e sem acompanhante não realizará as provas.

## **10. DAS CONDIÇÕES PARA REALIZAÇÃO DAS ETAPAS**

**10.1.** As informações sobre os locais e os horários de aplicação das etapas serão disponibilizadas no site www.ipad.com.br/selecaoprofessoredurural na data provável de 06 de janeiro de 2012.

**10.2.** Os candidatos deverão acessar e imprimir o comunicado para prova, constando, data, horário e local de realização da Prova Objetiva e Prova de Títulos, disponível no *site* www.ipad.com.br/selecaoprofessoredurural.

**10.2.1.** É importante que o candidato tenha em mãos, no dia de realização da Prova Objetiva, o seu comunicado para prova para facilitar a localização de sua sala, sendo imprescindível que esteja de posse do documento oficial de identidade conforme especificado nos subitens **10.7** e **10.7.1**.

**10.2.2.** Não será enviada à residência do candidato, comunicação individualizada. O candidato inscrito deverá obter as informações necessárias sobre sua alocação através das formas descritas nos subitens **10.1** e **10.2**.

**10.3.** O candidato é o único responsável pela identificação correta de seu local de realização das etapas e pelo comparecimento no horário determinado.

**10.4.** Os horários das etapas referir-se-ão ao horário local.

**10.5.** Quando da realização da prova objetiva, o candidato deverá, ainda, obrigatoriamente, levar caneta esferográfica de tinta azul ou preta, **fabricada em material transparente,** não podendo utilizar outro tipo de caneta ou material.

**10.5.1.** O candidato deverá comparecer para a realização das etapas, portando documento oficial e original de identificação, com antecedência mínima de 1 (uma) hora do horário estabelecido para seu início.

**10.6.** Não será permitido o ingresso de candidato no local de realização das provas ou testes, após o horário fixado para o fechamento dos portões, sendo que as provas objetivas serão iniciadas 10 (dez) minutos após esse horário. Após o fechamento dos portões, não será permitido o acesso de candidatos, em hipótese alguma, mesmo que as provas ou testes ainda não tenham sido iniciados. **10.7.** Serão considerados documentos oficiais de identidade:

- Carteiras expedidas pelos Comandos Militares (ex-Ministérios Militares) pelos Corpos de Bombeiros e pelas Polícias Militares;

- Carteiras expedidas pelos órgãos fiscalizadores de exercício profissional (Ordens, Conselhos de Classe entre outros);

- Certificado de Reservista;

- Passaporte;

- Carteiras Funcionais do Ministério Público e Magistratura;

- Carteiras expedidas por órgão público que, por Lei Federal, valem como identidade; e

- Carteira Nacional de Habilitação (somente modelo com foto).

**10.7.1.** Não serão aceitos como documento de identidade:

- Certidões de nascimento ou casamento;

- CPF;

- Títulos eleitorais;
- Carteiras de Motorista (modelo sem foto);
- Carteiras de Estudante;
- Carteiras Funcionais sem valor de identidade; e

- Documentos ilegíveis, não identificáveis e/ou danificados.

**10.7.1.1.** O documento deverá estar em perfeitas condições, de forma a permitir, com clareza, a identificação do candidato (foto e assinatura).

**10.7.2.** Caso o candidato esteja impossibilitado de apresentar, no dia de realização das Etapas, documento de identidade original, por motivo de perda, roubo ou furto, deverá apresentar documento que ateste o registro da ocorrência em órgão policial, expedido há, no máximo, 30 (trinta) dias. Na ocasião será submetido à identificação especial, compreendendo coletas de assinaturas em formulário próprio para fins de Exame Grafotécnico e coleta de digital.

**10.8.** A identificação especial será exigida, também, ao candidato cujo documento de identificação apresente dúvidas relativas à fisionomia ou à assinatura do portador.

**10.9.** O documento de identidade deverá ser apresentado ao Fiscal de Sala ou de Local, antes do acesso à sala ou local de prova ou teste.

**10.9.1.** Não será permitido, em hipótese alguma, o ingresso nas salas ou no local de realização das etapas de candidatos sem documento oficial e original de identidade nem mesmo sob a alegação de estar aguardando que alguém o traga.

**10.10.** Não será permitida a permanência de candidatos que já tenham terminado as etapas no local de realização das mesmas. Ao terminarem, os candidatos deverão se retirar imediatamente do local, não sendo possível nem mesmo a utilização dos banheiros e bebedouros.

**10.10.1.** É vedada a permanência de acompanhantes no local das provas, ressalvado o contido no subitem **9.3**.

**10.11.** As etapas acontecerão em dias, horários e locais indicados nas publicações oficiais. Não haverá, sob pretexto algum, segunda chamada, nem justificação de falta, sendo considerado eliminado do Processo Seletivo Simplificado o candidato que faltar às etapas. Não haverá aplicação das etapas fora do horário, data e locais pré-determinados.

**10.12.** Será realizada coleta de digital de todos os candidatos, objetivando a realização de exame datiloscópico, com a confrontação dos candidatos que venham a ser convocados para contratação.

**10.13.** Poderá ser utilizado detector de metais nos locais de realização das Etapas.

**10.14.** O candidato não poderá ausentar-se da sala de realização da Prova Objetiva após assinatura da Lista de Presença e recebimento de sua Folha de Respostas até o início efetivo da prova e, após este momento, somente acompanhado por Fiscal. Portanto, é importante que o candidato utilize banheiros e bebedouros, se necessitar, antes de sua entrada na sala.

**10.15.** Não haverá, por qualquer motivo, prorrogação do tempo previsto para aplicação das provas em virtude de afastamento do candidato.

**10.16.** Será automaticamente eliminado do Processo Seletivo Simplificado, o candidato que durante a realização das etapas:

**a)** for descortês com qualquer membro da equipe encarregada pela realização das etapas;

**b)** for responsável por falsa identificação pessoal;

**c)** utilizar ou tentar utilizar meios fraudulentos para obter aprovação;

**d)** ausentar-se do recinto da prova ou do teste sem permissão;

**e)** deixar de assinar lista de presença;

**f)** fizer, em qualquer documento, declaração falsa ou inexata;

**g)** perturbar, de qualquer modo, a ordem dos trabalhos;

**h)** não permitir a coleta da impressão digital ou o uso do detector de metais; e

**i)** não atender às determinações deste Edital.

**10.16.1.** Será automaticamente eliminado do Processo Seletivo Simplificado o candidato que, durante a realização da prova objetiva, além de descumprir as determinações acima, também:

**a)** for surpreendido em comunicação com outro candidato;

**b)** não devolver o Cartão de Respostas ao término da prova objetiva, antes de sair da sala;

**c)** ausentar-se do local da prova antes de decorridos 60 (sessenta) minutos do início da mesma;

**d)** for surpreendido portando celular durante a realização da prova. Celulares deverão ser desligados, retiradas as baterias, e guardado dentro do envelope fornecido pelo IPAD ao entrar em sala e mantido lacrado e dentro da sala até a saída definitiva do local da realização da prova;

**e)** não atender ao critério da alínea acima e o telefone celular tocar, mesmo dentro do envelope fornecido pelo IPAD;

**f)** for surpreendido em comunicação verbal ou escrita ou de qualquer outra forma;

**g)** utilizar-se de livros, códigos impressos, máquinas calculadoras e similares ou qualquer tipo de consulta;

**h)** fizer e/ou utilizar qualquer tipo de anotação em papel ou similar, além do Caderno de Questões e do Cartão de Resposta, não sendo permitida, nem mesmo, a anotação de gabarito; e

**i)** não devolver o Caderno de Questões, se sair antes do horário determinado no subitem **11.11**.

**10.17.** Após entrar em sala ou local de provas ou testes e durante as etapas, não será admitida qualquer espécie de consulta ou comunicação entre os candidatos, nem a utilização de livros, códigos, papéis, manuais, impressos ou anotações, agendas eletrônicas ou similares, telefone celular, BIP, *walkman*, gravador, máquina de calcular MP3, MP4 ou similares, *notebook*, *palmtop*, receptor, máquina fotográfica ou similares, controle de alarme de carro ou qualquer outro receptor de mensagens, nem o uso de relógio digital, óculos escuros ou quaisquer acessórios de chapelaria, tais como: chapéu, bonés, gorro etc.

**10.18.** É proibido o porte de armas nos locais de realização das etapas, não podendo o candidato armado realizar as etapas.

**10.19.** Constatando-se que o candidato utilizou processos ilícitos através de meio eletrônico, estatístico, visual ou grafotécnico, sua prova será anulada e ele será automaticamente eliminado do Processo Seletivo Simplificado.

# **11. DA PROVA OBJETIVA**

**11.1.** A Prova Objetiva será realizada na data provável de 13 de janeiro de 2013, no turno da TARDE e terá duração de 03 (três) horas.

**11.1.1.** A Prova Objetiva terá caráter eliminatório e classificatório e será constituída de questões de múltipla escolha, conforme o Quadro de Provas, subitem **11.5.**

**11.1.2.** Cada questão terá 5 (cinco) alternativas, sendo apenas uma correta.

**11.2.** Cada candidato receberá um Caderno de Questões e um único Cartão de Respostas que não poderá ser rasurado, amassado ou manchado.

**11.3.** O candidato deverá seguir atentamente as recomendações contidas na capa de seu Caderno de Questões e em seu Cartão de Respostas.

**11.4.** Antes de iniciar as Provas Objetivas, o candidato deverá transcrever a frase que se encontra na capa do Caderno de Questões para o quadro "Exame Grafotécnico" do Cartão de Respostas.

**11.5.** A organização da prova, seu detalhamento, número de questões por disciplina encontram-se representados nas tabelas a seguir apresentadas:

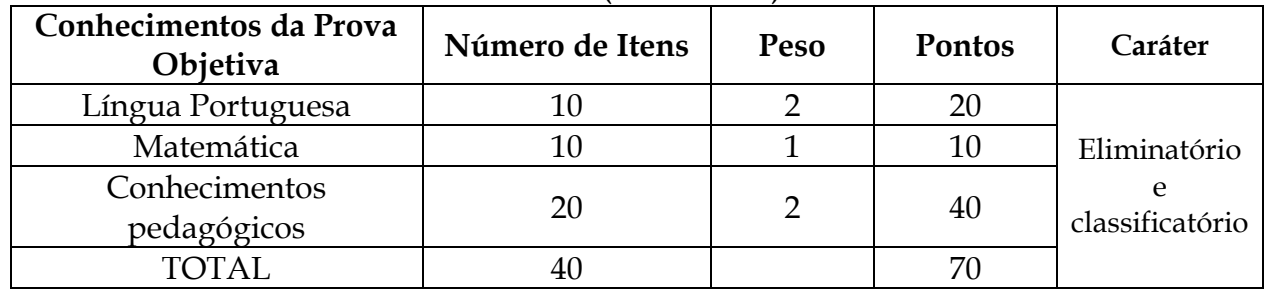

## **11.5.1. Professor P1 e P2 Ensino Fundamental (1º ao 9º ano)**

### **11.5.2. Professor P2 Ensino Médio**

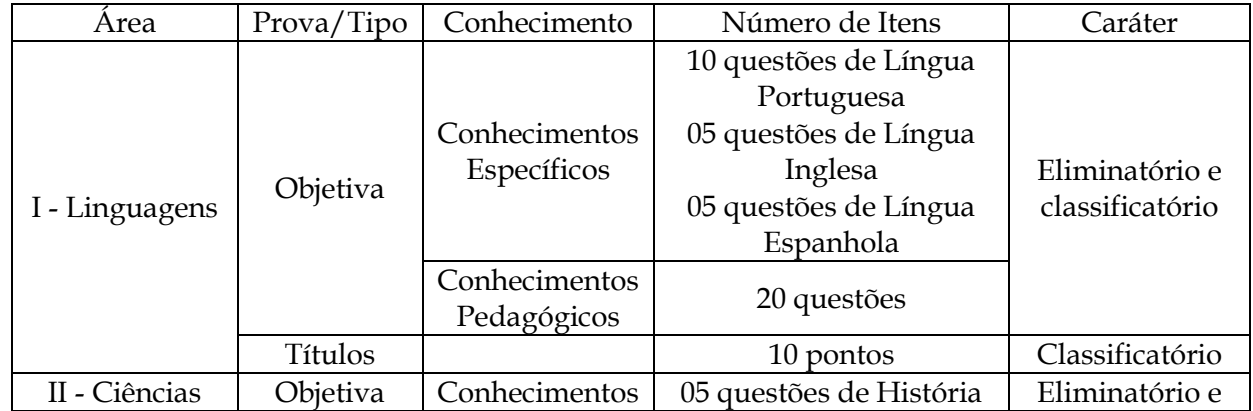

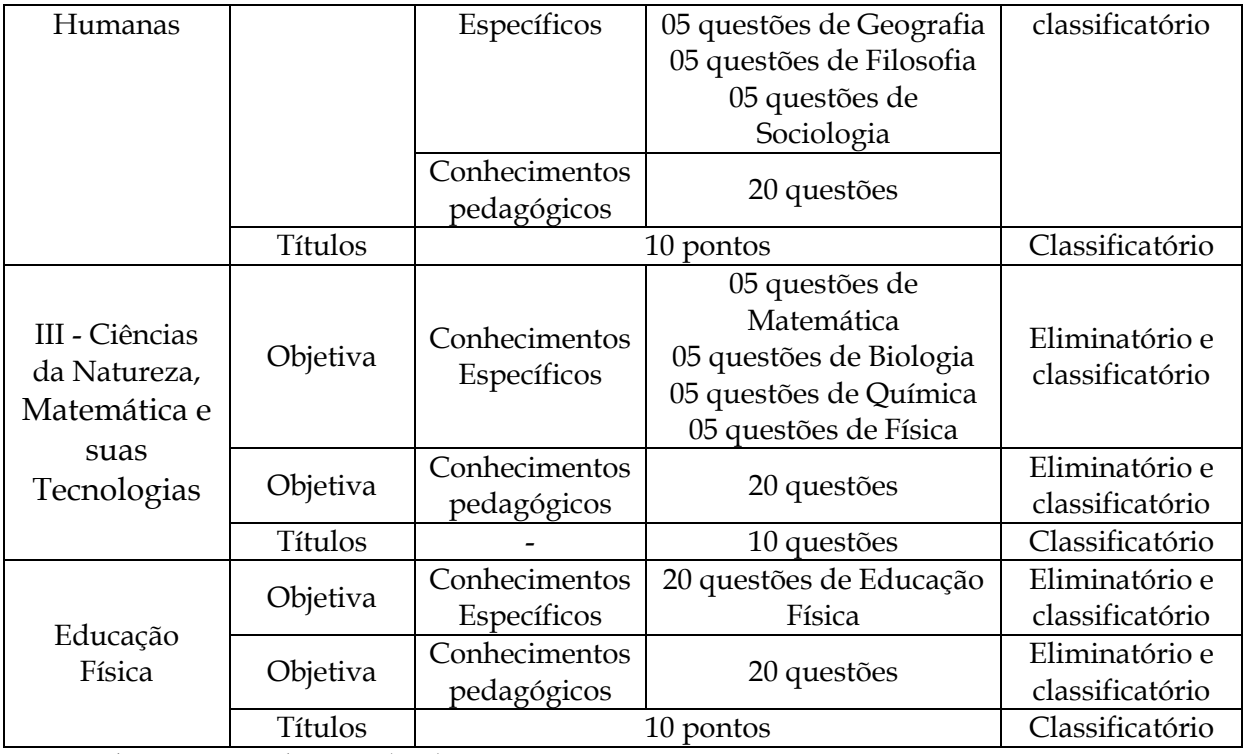

**11.5.3.** Cada questão valerá 1,0 (um) ponto.

**11.6.** Será eliminado do presente Processo Seletivo Simplificado o candidato que não obtiver, pelo menos, 50% (cinquenta por cento) dos pontos da Prova Objetiva.

**11.7.** O candidato deverá transcrever as respostas da Prova Objetiva para o Cartão de Respostas, que será o único documento válido para correção eletrônica.

**11.8.** A transcrição das alternativas para o Cartão de Respostas e sua assinatura são obrigatórias e serão de inteira responsabilidade do candidato, que deverá proceder em conformidade com as instruções específicas nele contidas, pois a correção da prova será feita somente nesse documento e por processamento eletrônico. Assim sendo, fica o candidato obrigado, ao receber o Cartão de Respostas, verificar se o número do mesmo corresponde ao seu número de inscrição. Não haverá substituição de Cartão de Respostas.

**11.8.1.** Por motivo de segurança, poderão ser aplicadas provas de mesmo teor, porém com gabaritos diferenciados, de forma que, caberá ao candidato, conferir se a LETRA DO TIPO DE PROVA constante em seu Cartão de Respostas corresponde a do Caderno de Questões recebido. Caso haja qualquer divergência, o candidato deverá, imediatamente, informar ao Fiscal de Sala e solicitar a correção.

**11.9.** O candidato deverá marcar, para cada questão, somente uma das opções de resposta. Será considerada errada e atribuída nota 0 (zero) à questão com mais de uma opção marcada, sem opção marcada, com emenda ou rasura.

**11.10.** O candidato só poderá retirar-se definitivamente do recinto de realização da prova após 1 (uma) hora, contada do seu efetivo início.

**11.11.** O candidato só poderá levar o próprio exemplar do Caderno de Questões se deixar a sala a partir de **1 (uma) hora** para o término do horário da prova.

**11.12.** Ao final da prova, os 03 (três) últimos candidatos deverão permanecer na sala até que o último candidato termine sua prova, devendo todos assinar a Ata de Fiscalização, atestando a idoneidade da fiscalização da prova, retirando-se da mesma de uma só vez.

**11.12.1.** No caso de haver candidatos que concluam a prova ao mesmo tempo, sendo um ou dois desses necessários para cumprir o subitem **11.12**, a seleção dos candidatos será feita mediante sorteio.

**11.13.** No dia de realização da prova não serão fornecidas, por qualquer membro da equipe de aplicação e/ou pelas autoridades presentes, informações referentes ao conteúdo da mesma e/ou aos critérios de avaliação.

**11.14.** Por motivo de segurança, somente é permitido ao candidato fazer qualquer anotação durante a prova no seu Caderno de Questões, **devendo ser observado o estabelecido no subitem 10.16.1, alínea "h"**.

**11.15.** Ao terminar a prova, o candidato deverá entregar ao Fiscal, o Caderno de Questões, se ainda não o puder levar, o Cartão de Respostas, bem como todo e qualquer material cedido para a execução da prova.

**11.16.** O gabarito oficial preliminar será disponibilizado no site www.ipad.com.br/selecaoprofessoredurural no dia seguinte após a data de realização da prova.

**11.17.** No dia da realização da Prova Objetiva, na hipótese do nome do candidato não constar nas listagens oficiais relativas aos locais de prova estabelecidos no Edital de Convocação, o IPAD procederá à inclusão do candidato, mediante a apresentação **do boleto bancário** com comprovação de pagamento efetuado dentro do prazo previsto para as inscrições, original e uma cópia, com o preenchimento e assinatura do formulário de Solicitação de Inclusão.

**11.17.1.** A inclusão será realizada de forma condicional e será analisada pelo IPAD, com o intuito de se verificar a pertinência da referida inscrição.

**11.17.2.** Constatada a improcedência da inscrição, a mesma será automaticamente cancelada sem direito à reclamação, independentemente de qualquer formalidade, considerados nulos todos os atos dela decorrentes.

# **12. DA PROVA DE TÍTULOS**

**12.1.** Todos os candidatos que realizarem a Prova Objetiva poderão entregar as cópias autenticadas em cartório de seus títulos no dia da prova, em local determinado no Edital de Convocação para a Prova Objetiva.

**12.2.** Somente serão analisados os títulos dos candidatos aprovados na prova objetiva.

**12.2.1.** Para efeito de posicionamento, será considerada a ordem decrescente da nota obtida na Prova Objetiva.

**12.2.1.1.** No caso de igualdade de pontuação final para classificação dar-se-á preferência sucessivamente ao candidato que obtiver:

## Para o cargo **Professor P1**

**a)** maior número de pontos na Prova Objetiva, na disciplina de Conhecimentos Pedagógicos;

**b)** maior número de pontos na Prova Objetiva, na disciplina de Língua Portuguesa; e

**c)** persistindo o empate, terá preferência o candidato com mais idade, considerando dia, mês, ano e, se necessário, hora e minuto do nascimento.

## Para o cargo **Professor: P2**

**a)** maior número de pontos na Prova Objetiva, na área de Conhecimentos Específicos;

**b)** maior número de pontos na Prova Objetiva, na disciplina de Conhecimentos Pedagógicos; e

**b)** persistindo o empate, terá preferência o candidato com mais idade, considerando dia, mês, ano e, se necessário, hora e minuto do nascimento.

**12.3.** Os títulos para análise deverão ser entregues, impreterivelmente, no período definido no Edital de Convocação para a Prova Objetiva.

**12.3.1.** A entrega poderá ser feita por procurador, mediante apresentação de procuração simples, assinada pelo candidato.

# **12.3.2. Não serão aceitos documentos após o prazo de entrega. O candidato deverá guardar consigo o protocolo de entrega para fim de comprovação em eventual necessidade.**

**12.4.** Os títulos deverão ser apresentados por meio de **cópias autenticadas em cartório**, anexando formulário próprio para entrega de títulos, disponível no site www.ipad.com.br/selecaoprofessoredurural, onde o candidato deverá numerar e descrever todos os documentos que estão sendo entregues. Cada documento deverá ser numerado de acordo com o descrito no formulário de títulos. Deverá também anexar declaração de veracidade, conforme modelo constante no **ANEXO III.**

**12.4.1.** Fica reservado à Comissão Coordenadora do Processo Seletivo Simplificado da SGA ou ao

IPAD, o direito de exigir, a seu critério, a apresentação dos documentos originais para conferência. **12.4.2.** Não serão analisados os títulos que não estiverem acompanhados do formulário de entrega devidamente preenchido ou da declaração de veracidade.

**12.4.3.** Após a entrega dos títulos não será permitida a complementação da documentação.

**12.5.** A Prova de Títulos terá caráter apenas classificatório.

**12.6.** Somente serão considerados os títulos que se enquadrarem nos critérios previstos neste Edital.

**12.7.** Todos os cursos previstos para pontuação na avaliação de títulos deverão estar concluídos.

**12.8.** Somente serão considerados como documentos comprobatórios diplomas e certificados ou declarações de conclusão dos cursos feitos em papel timbrado da instituição, atestando a data de conclusão, a carga horária e a defesa da monografia/dissertação/tese, com aprovação da banca e carimbo da instituição, quando for o caso.

**12.9.** Serão considerados os seguintes títulos, para efeitos do presente Processo Seletivo Simplificado:

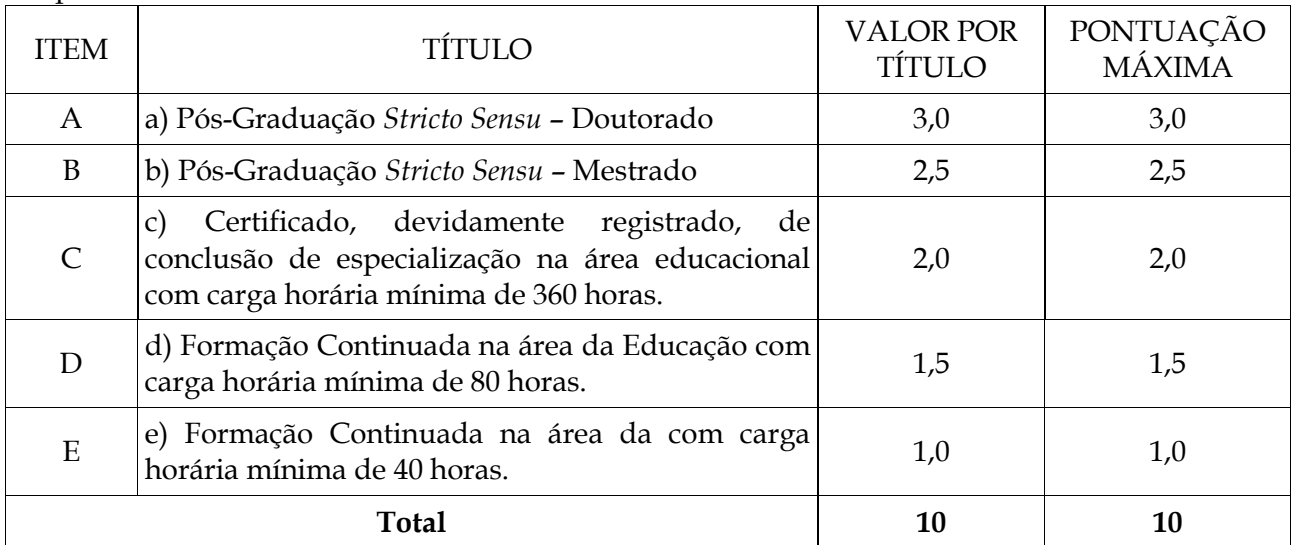

**12.10.** Somente será pontuado 1 (um) título em cada nível de titulação, conforme especificado no item **12.9.**

## **12.11. Não serão pontuados os títulos exigidos como requisitos ou habilitação para ingresso no cargo.**

**12.11.1.** Os diplomas de graduação expedidos por universidades estrangeiras somente serão aceitos se revalidados por universidades públicas que tenham curso do mesmo nível e área ou equivalente, respeitando-se os acordos internacionais de reciprocidade ou equiparação, conforme legislação que trata da matéria.

**12.12.** Para os cursos de Mestrado e Doutorado exigir-se-á o certificado no qual conste à comprovação da defesa e aprovação da dissertação/tese.

**12.12.1.** Os diplomas de Mestrado e Doutorado expedidos por universidades estrangeiras somente serão aceitos se reconhecidos por universidades que possuam cursos de pós-graduação reconhecidos e avaliados, na mesma área de conhecimento e em nível equivalente ou superior, conforme legislação que trata da matéria.

**12.12.2.** Em caso de impossibilidade de apresentação do diploma, por ainda não ter sido emitido pela Instituição de Ensino, serão aceitas, para fins de pontuação, declarações de conclusão dos cursos Mestrado e Doutorado se o curso for concluído a partir de 01/01/2010, desde que constem do referido documento a comprovação da defesa e aprovação da dissertação/tese.

**12.13.** Os cursos de especialização *lato sensu* deverão ser apresentados por meio de certificados acompanhados do correspondente histórico.

**12.13.1.** Somente serão pontuados os cursos de especialização *lato sensu* iniciados após a conclusão do curso exigido como requisito ao exercício do cargo.

**12.13.2.** Em caso de impossibilidade de apresentação do diploma, por ainda não ter sido emitido pela Instituição de Ensino, será aceita, para fins de pontuação, declaração de conclusão do curso de especialização *lato sensu* se o curso for concluído a partir de 01/01/2010, desde que constem do referido documento o histórico do curso com data de conclusão e aprovação da monografia.

**12.14.** Os cursos de especialização *stricto sensu* deverão ser apresentados por meio de certificados acompanhados do correspondente histórico.

**12.14.1.** Somente serão pontuados os cursos de especialização *stricto sensu* iniciados após a conclusão do curso exigido como requisito ao exercício do cargo.

**12.14.2.** Em caso de impossibilidade de apresentação do diploma, por ainda não ter sido emitido pela Instituição de Ensino, será aceita, para fins de pontuação, declaração de conclusão do curso de especialização *stricto sensu* se o curso for concluído a partir de 01/01/2010, desde que constem do referido documento o histórico do curso com data de conclusão e aprovação da monografia.

**12.15.** Somente serão considerados Curso de Aperfeiçoamento onde o candidato estiver na situação de participante.

**12.15.1.** Curso feito no exterior só terá validade quando acompanhado de documento expedido por tradutor juramentado.

**12.15.2.** Não será pontuado qualquer tipo de Curso de Aperfeiçoamento onde seja entregue documento de conclusão, se neste não constar o timbrado ou carimbo de CNPJ da entidade que forneceu o curso, data de conclusão do curso, carimbo e assinatura do responsável pela emissão do documento e data de expedição do mesmo.

**12.16.** As listagens preliminares com as notas dos candidatos, cujos títulos forem analisados, serão divulgadas no site www.ipad.com.br/selecaoprofessoredurural, na data provável de 21 de janeiro de 2013.

## **13. DOS RECURSOS**

**13.1.** O candidato poderá apresentar recurso, devidamente fundamentado, em relação a qualquer das questões da Prova Objetiva, informando as razões pelas quais discorda do gabarito ou conteúdo da questão.

**13.2.** O recurso será dirigido ao IPAD e deverá ser interposto no prazo de até 02 (dois) dias úteis após a divulgação do gabarito oficial.

**13.2.1.** Admitir-se-á para cada candidato um único recurso por questão, o qual deverá ser enviado via formulário específico disponível On-line no *site* www.ipad.com.br/selecaoprofessoredurural, que deverá ser integralmente preenchido, sendo necessário o envio de um formulário para cada questão recorrida. O formulário estará disponível a partir das 8h da data provável de 15 de janeiro de 2013 até às 23h59min do data provável de 16 de janeiro de 2013 , considerando-se o horário local.

**13.2.2.** O formulário preenchido de forma incorreta, com campos em branco ou faltando informações será automaticamente desconsiderado, não sendo encaminhado à Banca Acadêmica para avaliação.

**13.3.** O recurso deve conter a fundamentação das alegações comprovadas por meio de citação de artigos, amparados pela legislação, itens, páginas de livros, nome dos autores.

**13.3.1.** Após o julgamento dos recursos interpostos, os pontos correspondentes às questões da Prova Objetiva, porventura anuladas, serão atribuídos a todos os candidatos, indistintamente.

**13.4.** A Prova Objetiva será corrigida de acordo com o novo gabarito oficial após o resultado dos recursos.

**13.5.** Será facultado ao candidato solicitar revisão do resultado da Prova de Títulos.

**13.6.** O pedido de revisão deverá conter, obrigatoriamente, o nome do candidato, o número de sua inscrição e ser encaminhado ao IPAD, no horário compreendido entre 08h00min e 18h00min (horário local) da data provável de 22 de janeiro de 2013 via formulário disponível no site www.ipad.com.br/selecaoprofessoredurural.

**13.7.** Será indeferido liminarmente o recurso ou pedido de revisão que: descumprir as determinações constantes neste Edital; for dirigido de forma ofensiva ao IPAD e/ou à Secretaria de Estado da Gestão Administrativa; e for apresentado fora do prazo ou fora de contexto.

**13.8.** A Banca Examinadora constitui a última instância para recurso ou revisão, sendo soberana em suas decisões, razão porque não caberão recursos adicionais.

**13.9.** As anulações de questões ou alterações de gabarito ou de notas ou resultados, resultantes das decisões dos recursos ou pedidos de revisão deferidos, serão dados a conhecer, coletivamente, através *Internet* no site www.ipad.com.br/selecaoprofessoredurural na data provável de 25 de janeiro de 2013.

# **14. DA CLASSIFICAÇÃO FINAL**

**14.1.** O resultado final no Processo Seletivo Simplificado será a nota final da Prova Objetiva somada a nota da Prova de Títulos.

**14.2.** Os candidatos serão ordenados de acordo com os valores decrescentes da nota final no Processo Seletivo Simplificado.

## **16. DISPOSIÇÕES FINAIS**

**16.2.** Os candidatos poderão obter informações gerais referentes ao Processo Seletivo Simplificado por meio do endereço eletrônico do IPAD www.ipad.com.br/selecaoprofessoredurural.

**16.2.1**. Não serão dadas por telefone informações a respeito de datas, locais e horários de realização das provas e nem de resultados, gabaritos, notas, classificação, convocações ou outras quaisquer relacionadas aos resultados provisórios ou finais das provas e do Processo Seletivo Simplificado. O candidato deverá observar rigorosamente os editais e os comunicados a serem divulgados na forma definida neste Edital.

**16.2.2.** Quaisquer alterações nas regras fixadas neste Edital somente poderão ser feitas por meio de edital de retificação.

**16.3.** É de responsabilidade exclusiva do candidato acompanhar as publicações dos editais, comunicações, retificações e convocações referentes a este Processo Seletivo Simplificado, durante todo o período de validade do mesmo.

**16.4.** Acarretará a eliminação do candidato do Processo Seletivo Simplificado, sem prejuízo das sanções penais cabíveis, a burla ou a tentativa de burla a quaisquer das normas definidas neste Edital e/ou em outros editais relativos ao Processo Seletivo Simplificado, nos comunicados e/ou nas instruções constantes de cada prova.

**16.5.** A Administração reserva-se o direito de proceder às contratações, em número que atenda ao interesse e às necessidades do serviço, de acordo com a disponibilidade orçamentária e até o

número de vagas ofertadas neste Edital, das que vierem a surgir ou forem criadas por lei, dentro do prazo de validade do Processo Seletivo Simplificado.

**16.6.** Não será fornecido ao candidato documento comprobatório de classificação em qualquer etapa do presente Processo Seletivo Simplificado, valendo, para esse fim, o resultado final divulgado nas formas previstas neste Edital.

**16.8.** O candidato deverá manter atualizado o seu endereço junto ao IPAD, até o encerramento das etapas do Processo Seletivo Simplificado sob sua responsabilidade, e, após, junto à Secretaria de Estado da Gestão Administrativa.

**16.9.** As legislações com entrada em vigor após a data de publicação deste Edital, bem como alterações em dispositivos legais e normativos a ela posteriores, não serão objetos de avaliação nas provas do presente Processo Seletiva Simplificado.

**16.10**. É expressamente proibido fumar no local de realização das etapas do Processo Seletivo Simplificado.

**16.11.** As ocorrências não previstas neste Edital serão resolvidas a critério exclusivo e irrecorrível da Comissão do Processo Seletivo Simplificado e dão IPAD.

**16.12.** A Secretaria de Estado da Gestão Administrativa e o IPAD não se responsabilizam por quaisquer textos, apostilas, cursos, referentes a este Processo Seletivo Simplificado.

**16.13.** Os documentos produzidos e utilizados pelos candidatos em todas as etapas do Processo Seletivo Simplificado são de uso e propriedade exclusivos da Banca Examinadora, sendo terminantemente vedada a sua disponibilização a terceiros ou a devolução ao candidato.

**16.14.** O IPAD e a Secretaria de Estado da Gestão Administrativa reservam-se ao direito de promover as correções que se fizerem necessárias, em qualquer fase do presente Processo Seletivo Simplificado ou posterior ao mesmo, em razão de atos não previstos ou imprevisíveis.

**16.15.** Integram este Edital, os seguintes anexos:

**ANEXO I – Quadro de Vagas;**

**ANEXO II – Conteúdo Programático; e**

**ANEXO III – Declaração de Veracidade – Prova de Títulos.**

Rio Branco-Acre, 13 de dezembro de 2012.

Flora Valladares Coelho Secretaria de Estado da Gestão Administrativa

# **ANEXO I - VAGAS ENSINO FUNDAMENTAL - 1º AO 5º ANO**

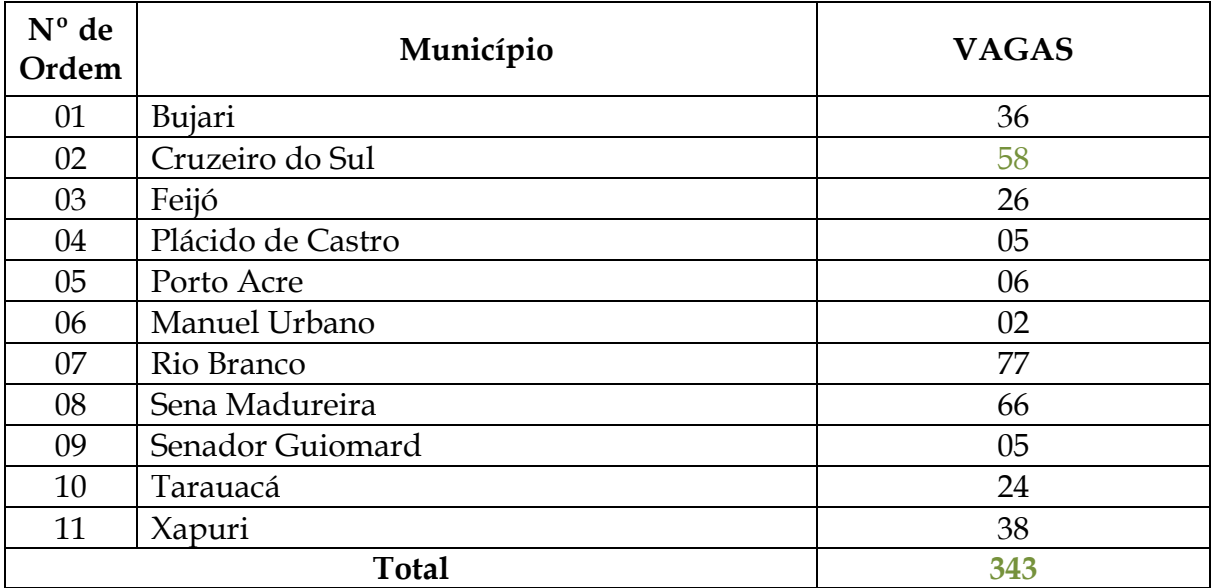

# ENSINO FUNDAMENTAL DE **6.º AO 9.º ANO**

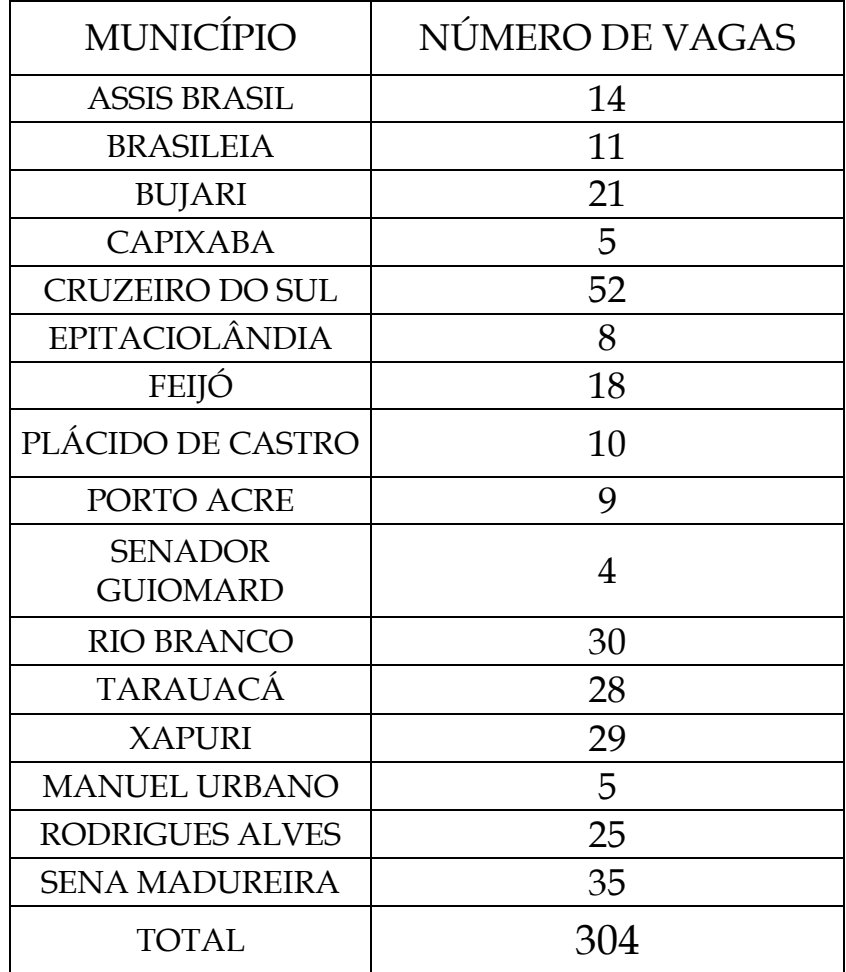

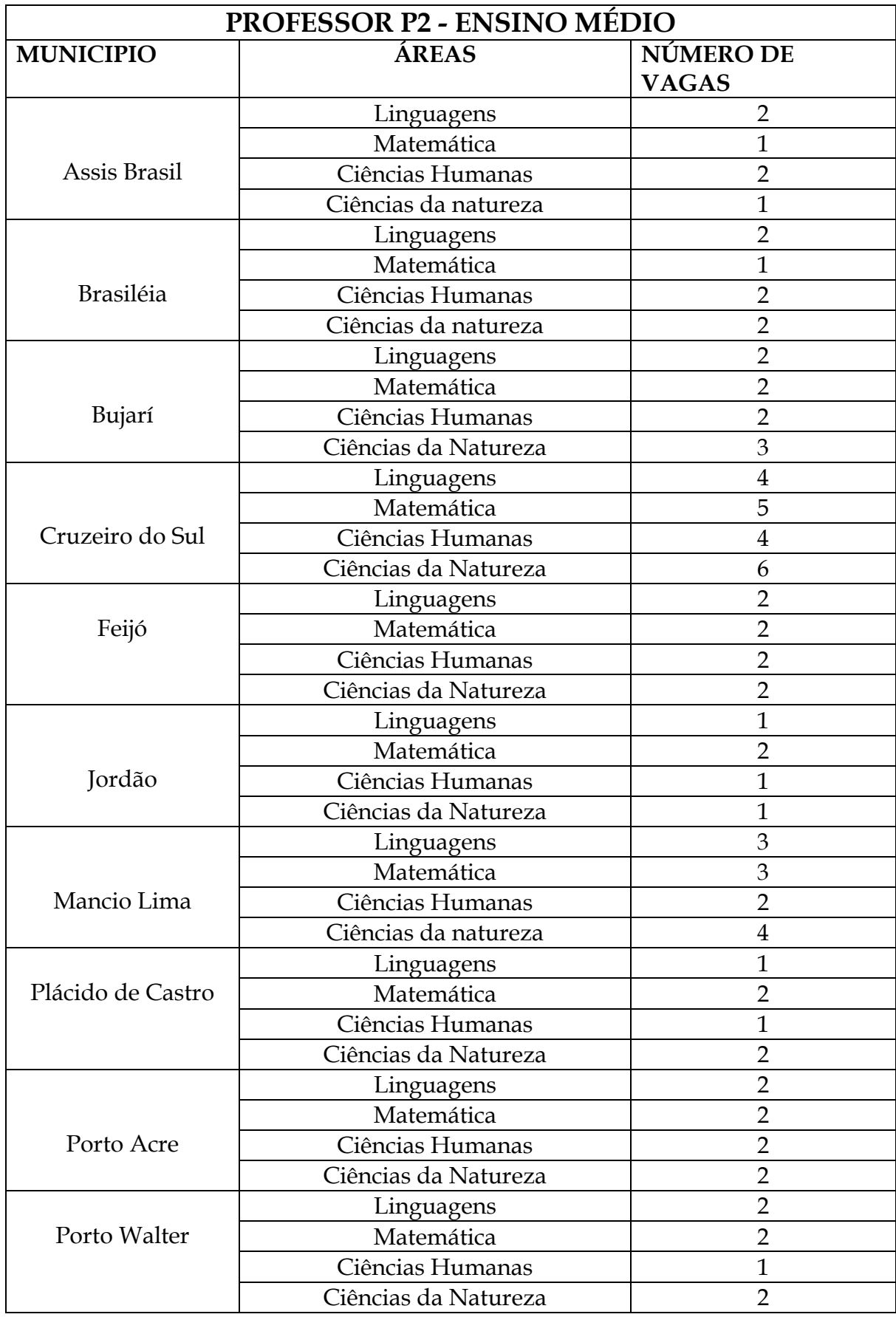

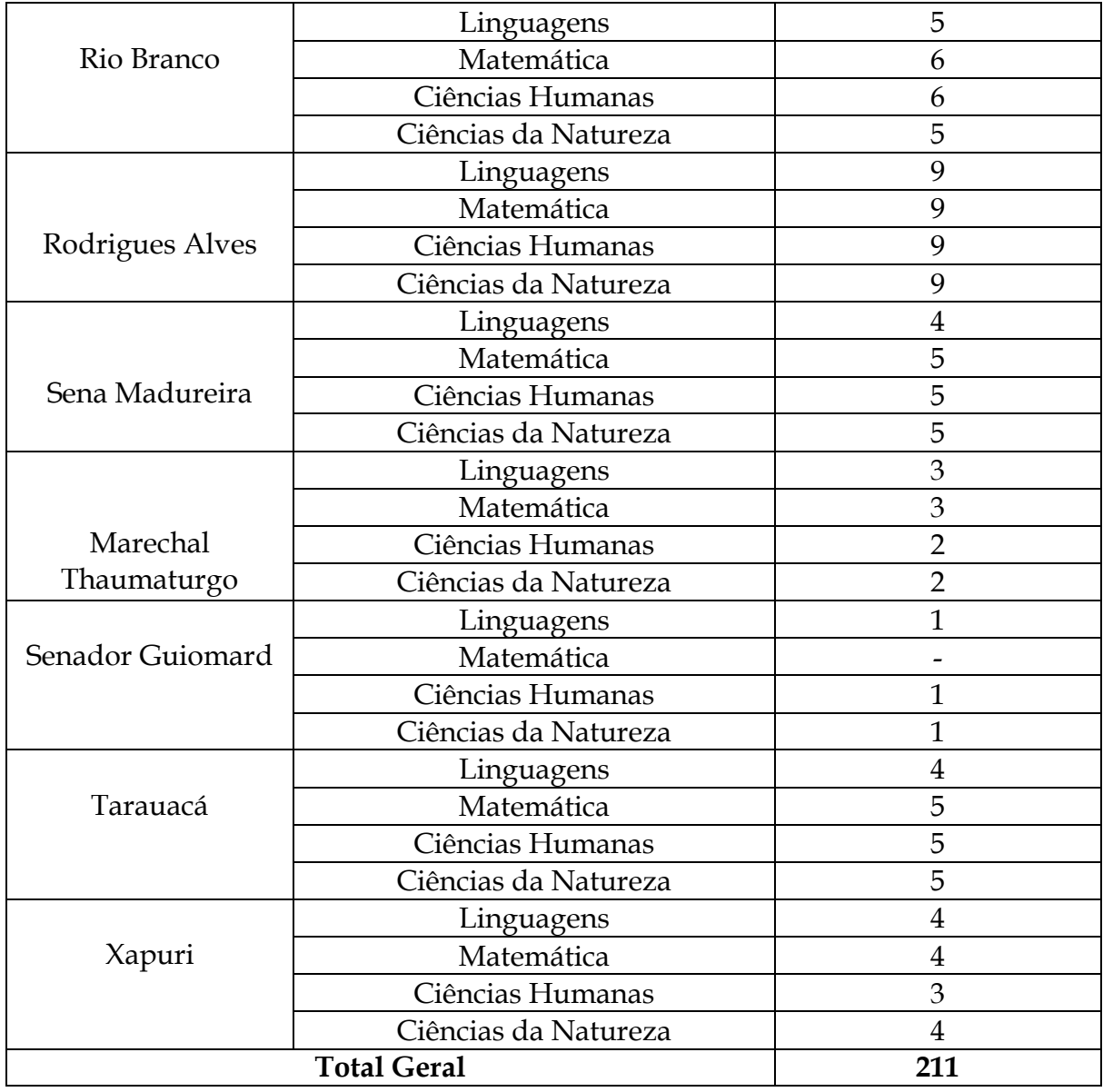

# **Professor P2 - Educação Física**

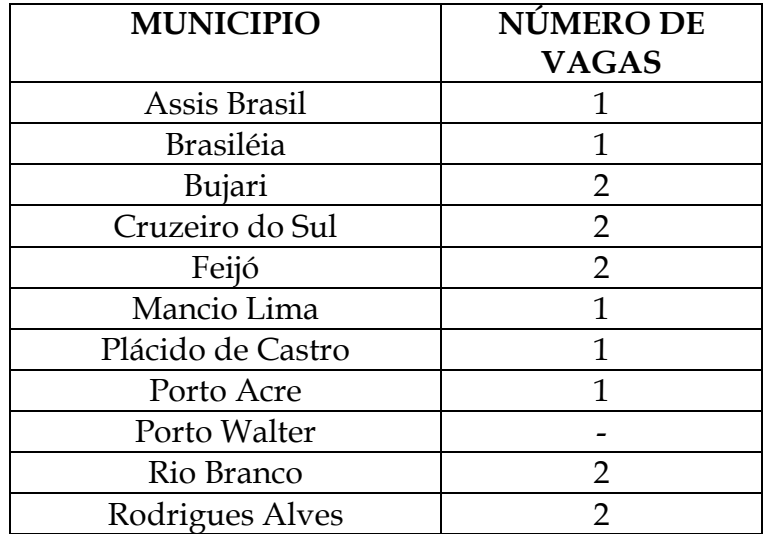

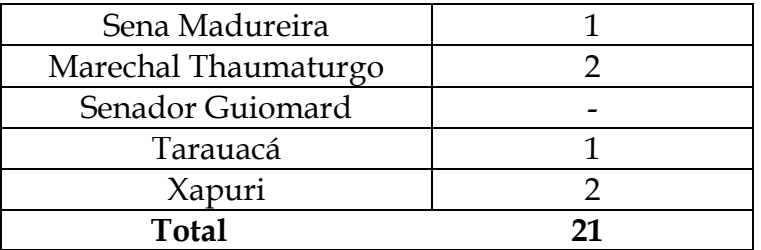

### **ANEXO II CONTEÚDO PROGRAMÁTICO**

# **1. PROVA DE CONHECIMENTOS PEDAGÓGICOS PARA TODAS AS ÁREAS:**

Planejamento da prática pedagógica: Contrato didático; Organização da rotina (anual, periódico e diário); Intervenção pedagógica; Agrupamentos produtivos; Avaliação da aprendizagem (de fatos e conceitos, de procedimentos e de resultados internos e externos ).

# **2. PROVA DE CONHECIMENTOS ESPECÍFICOS**

## **2.1 PROFESSOR P1**

## **2.1.1Língua Portuguesa**

Reconhecimento e diferenciação de textos verbais e não verbais. Uso da linguagem para compreensão das informações contidas nos textos. Demonstração de conhecimentos ortográficos normatizados. Compreensão e emprego correto das classes de palavras e dos sinais de pontuação nas diferentes situações comunicativas. Compreensão dos conceitos de sinônimo e antônimo. Identificação das regras da acentuação gráfica. Reconhecimento das regras de concordância nominal e verbal. Reconhecimento das diversas culturas visuais.

### **2.1.2. Matemática**

Exploração dos números naturais em seus diferentes usos no contexto social (para quantificar, ordenar, codificar, medir), em situações-problema que envolva a construção da sequência numérica e procedimentos de contagens. Resolução de situações-problema que envolva significados das operações (juntar, acrescentar, tirar, comparar, completar, repartir igualmente). Conceituação e compreensão das frações como relação entre parte de um todo, quociente ou razão entre dois números naturais, identificando a função do numerador e denominador. Comparação e ordenação de números racionais na forma fracionária. Características, semelhanças e diferenças entre objetos no espaço, identificando formas tridimensionais ou bidimensionais e suas representações. Pontos de referência para situar-se, posicionar-se e deslocar-se em espaços como a sala de aula e a escola. Comparação de duas grandezas (comprimento, massa, capacidade).

## **2.2. PROFESSOR P2**

## **2.2.1 ÁREA DE LINGUAGENS**

### **2.2.1.1. Língua Portuguesa**

Leitura e interpretação de textos de diferentes gêneros, indicando sua temática, intenção, suporte, interlocutor. Localização de informações relevantes para a compreensão do texto. Análise dos processos de formação das palavras, a partir de sua segmentação. Identificação das diferentes classes gramaticais em textos diversos. Reconhecimento dos recursos linguísticos e estilísticos presentes no texto. Identificação dos efeitos de sentido que resultam da utilização de recursos linguísticos no texto. Articulações entre termos da oração e sua função na construção do sentido do texto. Identificação dos casos de regência e concordância nominal e verbal. Relações entre as partes de um texto a partir de mecanismos de concordância nominal e verbal. A língua como um conjunto heterogêneo de variedades linguisticamente válidas. A importância da comunicação e seus elementos. Reconhecimento dos principais estilos de época, suas características, contexto histórico, autores e obras.

### **2.2.1.2. Língua Inglesa**

Compreensão e conhecimento do vocabulário geral, necessário à comunicação básica. Leitura e interpretação de textos simples e mais complexos, contendo provérbios, poemas, receitas, instruções de jogos, bate-papo, manuais, classificados, letras de músicas, listas de compras, textos narrativos, contos, crônicas, romances, novelas, peças de teatros, textos literários simples e charges. Reconhecimento e aplicação das classes gramaticais em diversos tipos de textos.

Entendimento dos mecanismos de coerência e coesão próprios da língua inglesa na produção textual. Percepção de gêneros textuais. Construção de sentidos a partir da leitura. Utilização de falsos cognatos em contextos apropriados. Conhecimento da estrutura das *question tags,* em língua inglesa, presentes em textos diversificados. Elaboração e utilização adequada de sentenças no presente simples e presente contínuo. Compreensão e utilização da organização do enunciado linguístico como elemento caracterizador de uma comunidade. Utilização dos tempos verbais de acordo com a situação comunicacional. Identificação do conteúdo estrutural de língua, em situações reais de comunicação.

### **2.2.1.3 Língua Espanhola**

Demonstração de conhecimento da origem e evolução da língua espanhola e sua importância de estudo na atual conjuntura política e econômica. Identificação dos países de fala hispânica e reconhecimento de suas respectivas culturas e variantes linguísticas. Compreensão e reconhecimento do vocabulário geral, necessário à comunicação básica. Distinção entre as formas de tratamento: formal e informal da língua espanhola, considerando a relação que se estabelece entre os interlocutores. Análise e interpretação de textos em língua espanhola. Produção de pequenos enunciados e situações reais de comunicação, de acordo com a estrutura sintática da língua espanhola. Produção de textos em língua espanhola empregando adequadamente a acentuação, pontuação e as diferentes classes gramaticais: el sustantivo, el adjetivo, los determinativos, los pronombres, el verbo, el adverbio, las preposiciones, las conjunciones, las interjecciones.

## **2.2.2. ÁREA DE CIÊNCIAS HUMANAS**

### **2.2.2.1. História**

A diversidade cultural entre os povos formadores da identidade brasileira. As formas de utilização da mão de obra indígena e negra, nas diferentes atividades econômicas do Brasil. Compreensão dos fatores que motivaram a imigração nordestina para a região amazônica. Compreensão das condições de trabalho do seringueiro na produção da borracha na Amazônia/Acre. Compreensão do processo de transformação provocada pela Revolução Industrial, que alteraram profundamente a economia, a política e a sociedade europeia nos séculos XVIII e XIX. O período Getulista e a leis trabalhistas. As consequências econômicas, políticas e sociais após a Primeira Guerra Mundial. As principais causas da 2ª Guerra Mundial e a participação do Brasil. O Processo de redemocratização do Brasil como uma forma de imposição popular que levou à abertura política. O envolvimento popular e a conquista da cidadania na construção do projeto social democrático brasileiro. A necessidade de reservas indígenas extrativistas como alternativas de desenvolvimento sustentável para a preservação do meio ambiente. As causas da pobreza no chamado Terceiro Mundo.

## **2.2.2.2. Geografia**

O lugar em que vive como categoria de análise do espaço geográfico. Valorização do meio ambiente como um patrimônio que deve ser usufruído por toda a humanidade de forma racional, promovendo ações que garantam a sua preservação. Compreensão do processo de formação e organização do espaço geográfico, que contemplem a dinâmica entre a cidade e o campo. Compreensão do papel das sociedades no processo de formação territorial, populacional e cultural. A formação das regiões como resultado da combinação de diferentes elementos naturais e culturais presentes no espaço geográfico. A evolução das técnicas de representação cartográfica, enfocando como permitiram um maior conhecimento do espaço terrestre. A estrutura geológica e o relevo brasileiro, estabelecendo questões ambientais relacionadas à exploração dos recursos minerais. Compreensão das variações em uma zona climática de acordo com a presença de atores modificadores, tais como: latitude, altitude, continentalidade, maritimidade e correntes marítimas. A formação dos novos blocos e das novas relações de poder e o enfraquecimento do Estado nação.

**2.2.2.3. Filosofia**

Compreensão da atitude filosófica como uma atividade de examinar e avaliar detalhadamente uma ideia, um valor, um costume, um comportamento, uma obra artística ou científica. Articulação dos conhecimentos filosóficos aos diferentes conteúdos das Ciências Naturais e Humanas, das Artes e de outras produções culturais. Identificação, análise e comparação dos diferentes discursos filosóficos frente à realidade que vivencia, amparado nos vários paradigmas teóricos e do senso comum. Compreensão da importância da participação política para o funcionamento e emancipação de uma sociedade democrática, relacionando o exercício da cidadania com o exercício da democracia. Compreensão do conhecimento e sua construção a partir da ação-reflexão humana sobre a natureza, estabelecendo distinção entre as diversas formas de conhecimento.

### **2.2.2.4. Sociologia**

Conhecimento e reflexão sobre as diferentes realidades sociais, a partir das observações do cotidiano tendo como base o conhecimento científico. Compreensão das alterações na estrutura das organizações sociais. Compreensão e valorização das diferentes manifestações culturais de etnias e segmentos sociais, agindo de modo a preservar o direito a diversidade, enquanto princípio estético, político e ético que supera conflitos e tensões do mundo atual. Construção de uma visão crítica da indústria cultural e dos meios de comunicação em massa, avaliando o papel ideológico do *marketing* como estratégia de persuasão do consumismo. Compreensão das transformações no mundo do trabalho e o novo perfil de qualificação exigida. Percepção da identidade social e política de modo a viabilizar o exercício da cidadania plena, no contexto do Estado de direito, atuando para que haja, efetivamente, uma reciprocidade de direitos e deveres entre o poder público e o cidadão e, também, entre os diferentes grupos. Conhecimento do modo de organização da sociedade no contraponto de organização do Estado de direito.

### **2.2.3. MATEMÁTICA E CIÊNCIAS DA NATUREZA**

#### **2.2.3.1 Ciências e Biologia**

Percepção e utilização dos códigos intrínsecos da Biologia. Compreensão dos processos biológicos relacionados ao universo celular, sua composição, organização e especificidades. Conhecimento do funcionamento dos órgãos e sistemas do organismo humano. Associação da diversidade de vida como resultado do processo evolutivo às pressões seletivas que permitem adaptações dos seres vivos. Conhecimento dos cinco reinos da natureza; seus representantes, classificação e características morfofuncionais. Associação dos processos vitais do organismo humano (defesa, manutenção do equilíbrio interno, relações com o ambiente, sexualidade etc.) a fatores de ordem ambiental, social ou cultural dos indivíduos, seus hábitos e outras características pessoais. Conhecimento do ecossistema como um conjunto vivo, resultante da interação entre comunidades de seres vivos, fatores físicos e químicos. Relação dos movimentos terrestres em torno do sol, seu resultado e interferência na vida humana e no cotidiano. Conhecimento da Terra, sua estrutura física, seus componentes para melhor compreensão dos fenômenos naturais, relacionando suas causas. A relação entre diversos componentes da Terra e sua biodiversidade. Reconhecimento da tecnologia como meio para suprir necessidades humanas, distinguindo usos corretos e necessários daqueles prejudicais ao equilíbrio da natureza e ao homem. Identificação das relações entre conhecimento científico, produção de tecnologia e condições de vida no mundo de hoje e em evolução histórica.

### **2.2.3.2 Química**

Compreensão da simbologia e linguagem próprias da Química, estabelecendo relação entre os símbolos com sentido biológico e de humanização. Relação de dados sobre a concentração de soluções expressas nas unidades: g/L e porcentagem em massa. Classificação das soluções em diluídas ou concentradas, de acordo com a quantidade relativa entre o soluto e o solvente. Compreensão das transformações que ocorrem no meio ambiente em relação aos processos produtivos tecnológicos e industriais. Identificação das implicações sociais, ambientais e/ou econômicas em situações que envolvam transformações químicas e de energia. Associação de alterações, prejuízos, consequências e benefícios oriundos da radiatividade e da energia nuclear. Diferenciação entre Química Orgânica e Inorgânica através das diferentes linguagens e expressões. Utilização dos conceitos e nomenclaturas usuais e oficiais para identificar os produtos comerciais com os seus respectivos nomes científicos. Identificação de componentes orgânicos utilizados como matéria-prima em produções industriais. Compreensão da complexa e dinâmica organização do ambiente, com destaque à matéria, suas principais características e propriedades.

### **2.2.3.3 Matemática**

Exploração dos números reais em seus diferentes usos no contexto social e em situações-problema por meio de indução, dedução, analogia e estimativa. Interpretação e produção de escritas algébricas, utilizando procedimentos para resolver situações-problema que envolva equações, inequações e sistemas de equações (1º e 2º grau). Resolução de situações-problema que abrangem funções do 1º e 2º grau e analise de gráfico da função. Identificação, classificação e operação de matrizes, determinação da sua inversa e calculo do determinante de uma matriz quadrada. Identificação de ângulos congruentes, complementares e suplementares em feixes de retas paralelas cortadas por retas transversais, reconhecendo propriedades e utilizando-as para resolver situações-problema aplicando o Teorema de Tales. Identificação e aplicação das relações métricas e trigonométricas do triângulo retângulo na resolução de problemas. Transformação de unidades usuais de medidas: comprimento (km, m e cm), massa (miligrama, grama, quilograma, tonelada) e capacidade (litro e mililitro) fazendo a aplicação na resolução de problemas. Interpretação e resolução de problemas apresentados por meio de tabelas simples ou de dupla entrada e gráficos de colunas, barras, setores ou linhas, calculando termos como freqüência, freqüência relativa, amostra, média, moda e mediana.

### **2.2.3.4 Física**

Identificação e utilização das leis de Newton na resolução de problemas. Compreensão dos principais fenômenos ondulatório (amplitude, frequência, comprimento de onda, período e velocidade de propagação), das relações entre eles. Identificação dos fenômenos ópticos (reflexão, refração, decomposição da luz, interferência, difração) que ocorrem com a luz e as condições necessárias para sua ocorrência. Compreensão das grandezas físicas da Eletricidade e (intensidade de corrente, tensão, potência e resistência elétrica), a relação existente entre essas grandezas.

## **2.2.4. EDUCAÇÃO FÍSICA**

Observação da cultura e da história das danças com suas manifestações artísticas. Abordagem da dança como linguagem social que permite a transmissão de sentimentos e emoções da atividade vivida no dia-a-dia do aluno. Reconhecimento do prazer pela atividade física através dos jogos. Desenvolvimento a aprendizado das modalidades esportivas através do conhecimento de suas práticas. Reconhecimento das transformações do organismo com a ação da atividade física, analisando a forma adequada de realizar o movimento do corpo. Relação dos músculos e ossos na realização dos movimentos. Utilização de capacidades físicas ainda não conhecidas. Conscientização da necessidade da prática regular de exercícios físicos para a melhoria da qualidade de vida. Avaliação da ação dos exercícios físicos na perda de calorias e outros fatores que interagem neste processo. Ênfase à capacidade humana de coordenar, criar e participar do processo de desenvolvimento psicomotor, social e expressivo através de movimentos. Apresentação da dança como forma de comunicação corporal e expressão de sentimentos variados. Compreensão do lazer como forma de realização pessoal, busca de energia e bem estar social. Avaliação das tendências rítmicas no decorrer da história da dança nas diferentes regiões brasileiras.

### **ANEXO III**

# **DECLARAÇÃO DE VERACIDADE**

Eu, \_\_\_\_\_\_\_\_\_\_\_\_\_\_\_\_\_\_\_\_\_\_\_\_\_\_\_\_\_\_\_\_\_\_\_, declaro que todas as informações constantes nos documentos entregues para fins de pontuação na etapa de títulos do Processo Seletivo Simplificado destinado a selecionar professor para atuar nas classes multisseriadas do ensino fundamental e ensino médio em áreas rurais de difícil acesso, são completas, verdadeiras e corretas em todos os detalhes.

Local e data

Assinatura